<span id="page-0-0"></span>**[Calcolo dei limiti](#page-25-0)**

K ロ ▶ K 御 ▶ K 君 ▶ K 君 ▶ ○ 君○ ◆ 9 Q ⊙

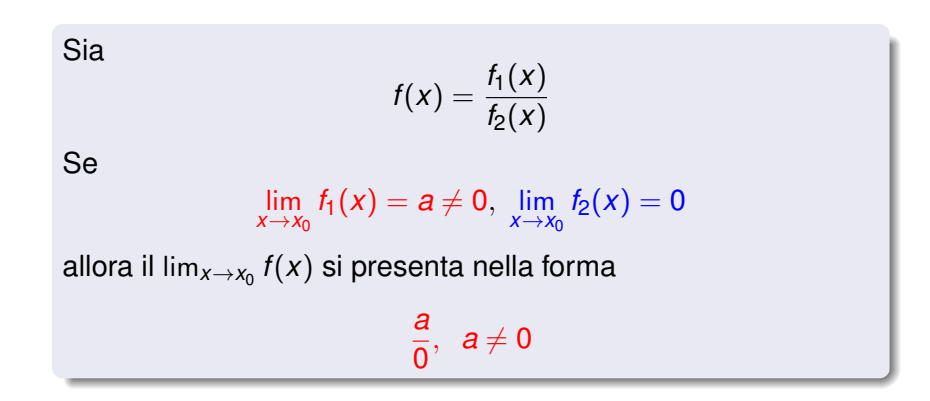

**[Calcolo dei limiti](#page-0-0)**

イロメ イ部メ イ君メ イ君メー

重

 $2Q$ 

#### Primo caso

Se ∃*I*(*x*<sub>0</sub>) : ∀*x* ∈ *I*, *x*  $\neq$  *x*<sub>0</sub>, *f*(*x*) > 0

$$
\Rightarrow \lim_{x\to x_0} f(x) = +\infty
$$

#### esempio

Consideriamo la funzione  $f(x) = \frac{1}{x^2}$ . Osserviamo che  $f(x) > 0 \forall x \in \mathbb{R} - \{0\}$  quindi, in particolare,

$$
\exists I(0): f(x) > 0 \ \forall \ x \in I, \ x \neq 0 \Rightarrow
$$

$$
\lim_{x\to 0}\frac{1}{x^2}=+\infty
$$

**[Calcolo dei limiti](#page-0-0)**

重

K ロ ▶ K 御 ▶ K 唐 ▶ K 唐 ▶ .

 $299$ 

#### Secondo caso

$$
\mathsf{Se}\ \exists I(x_0): \forall x\in I,\ x\neq x_0,\, f(x)<0\Rightarrow
$$

$$
\Rightarrow \lim_{x\to x_0} f(x) = -\infty
$$

#### esempio

Consideriamo la funzione  $f(x) = \frac{1}{-x^4}$ Osserviamo che  $f(x) < 0 \forall x \in \mathbb{R} - \{0\}$  quindi, in particolare,

$$
\exists I(0): f(x) < 0 \ \forall \ x \in I, \ x \neq 0 \Rightarrow
$$

$$
\lim_{x\to 0}\frac{1}{-x^4}=-\infty
$$

**[Calcolo dei limiti](#page-0-0)**

イロメ イ部メ イ君メ イ君メー

重

 $299$ 

#### Terzo caso

Se ∀ $I(x_0)$ :  $f(x)$  assume valori di segno alternato in  $I \Rightarrow$  non esiste lim $_{x\rightarrow x_{0}}$  *f*(*x*)

#### esempio

Consideriamo la funzione  $f(x) = \frac{1}{x}$ Osserviamo che  $f(x) < 0 \forall x < 0$  e  $f(x) > 0 \forall x > 0$  quindi  $∀ I<sup>-</sup>(0), x ∈ I<sup>-</sup> ⇒ f(x) < 0,$  $\forall I^+(0)$ ,  $x \in I^+ \Rightarrow f(x) > 0 \Rightarrow$ ovvero ∀ *I*(0) *f* assume valori di segno alternato in *I* ⇒ quindi

$$
\lim_{x\to 0}\frac{1}{x}
$$
 non esiste

すロト す母 ト すき トす

つのへ

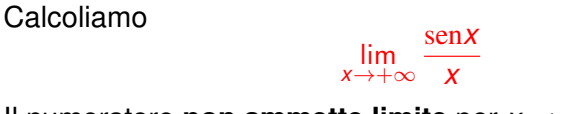

Il numeratore **non ammette limite** per *x* → +∞.Osserviamo però che

> −1 ≤ sen*x* ≤ 1 ∀ *x* ∈ R ⇒ − 1  $\frac{1}{x} \leq \frac{\text{senx}}{x}$  $\frac{\sin x}{x} \leq \frac{1}{x}$  $\frac{1}{x}$  ∀ *x* ≠ 0

> > **[Calcolo dei limiti](#page-0-0)**

K ロ ▶ K 個 ▶ K ミ ▶ K ミ ▶ - ' 큰' - K) Q Q @

Dal momento che

$$
\lim_{x \to +\infty} -\frac{1}{x} = 0 \quad \lim_{x \to +\infty} \frac{1}{x} = 0
$$

per il criterio del confronto segue

lim *x*→+∞ sen*x*  $\frac{am}{x} = 0$ 

**[Calcolo dei limiti](#page-0-0)**

イロメ イ部メ イヨメ イヨメー

 $E \Omega Q$ 

$$
\lim_{x \to 0} \frac{\text{sen}x}{x} = 1
$$
  

$$
\lim_{x \to +\infty} \left(1 + \frac{1}{x}\right)^x = e \simeq 2.71828...
$$
  

$$
\lim_{x \to 0^+} x^x = 1
$$

 $\equiv$  990

メロメメ 御 メメ きょくきょう

#### Limite notevole lim *x*→0 *x* sen*x*  $= 1$

#### Verifichiamo che

$$
\lim_{x\to 0}\frac{\mathrm{sen}x}{x}=1
$$

Il limite si presenta nella forma indeterminata  $\frac{0}{0}$ .

Osserviamo che  $\forall x \in ]-\pi/2, \pi/2[-\{0\}]$ 

 $|\text{sen}x| < |x| < |\text{tg}x| \Leftrightarrow$ 

$$
|\mathrm{sen}x|<|x|<\frac{|\mathrm{sen}x|}{\cos x}
$$

**[Calcolo dei limiti](#page-0-0)**

K ロト K 御 ト K 君 ト K 君 ト

重

 $298$ 

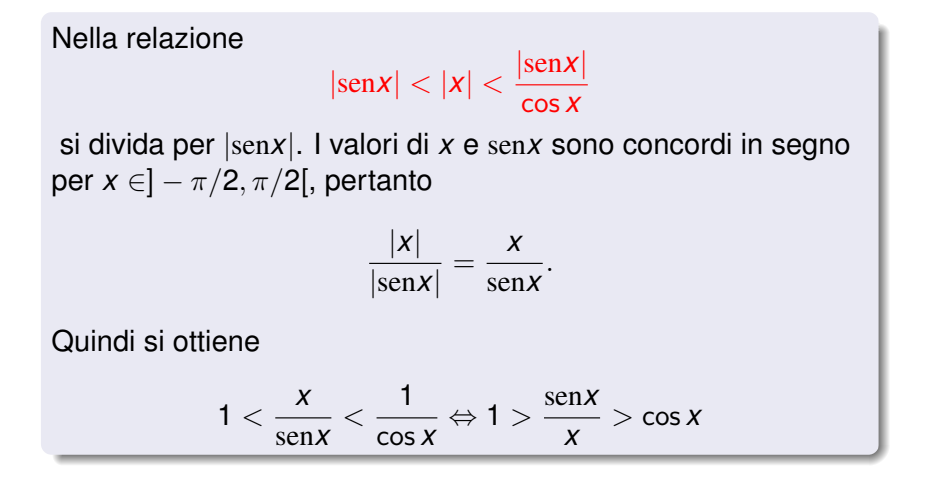

イロメ イ団メ イヨメ イヨメー

重  $2Q$ 

### Dal momento che

$$
\lim_{x\to 0} 1 = \lim_{x\to 0} \cos x = 1
$$

per il criterio del confronto, segue

lim *x*→0 sen*x*  $\frac{am}{x} = 1.$ 

**[Calcolo dei limiti](#page-0-0)**

K ロ ▶ K 個 ▶ K 로 ▶ K 로 ▶ - 로 - K 9 Q @

## Limiti notevoli

$$
\lim_{x \to 0} \frac{1 - \cos x}{x^2} = \frac{1}{2}
$$

$$
\lim_{x \to 0} \frac{\tan x}{x} = 1
$$

$$
\lim_{x \to 0} \frac{\arcsin x}{x} = 1
$$

**[Calcolo dei limiti](#page-0-0)**

 $\equiv$  990

メロメメ 御 メメ きょくきょう

$$
\lim_{x \to -\infty} \left(1 + \frac{1}{x}\right)^x = e
$$
  

$$
\lim_{x \to 0} (1 + x)^{\frac{1}{x}} = e
$$

 $\equiv$  990

メロメメ 御 メメ きょくきょう

$$
\lim_{x \to 0^+} x^{\alpha} \log_a x = 0, \quad \alpha > 0
$$

$$
\lim_{x\to 0^+}x\log x=0
$$

$$
\lim_{x \to +\infty} \frac{\log_a x}{x^{\alpha}} = 0, \quad \alpha > 0
$$

K ロ ▶ K @ ▶ K 콜 ▶ K 콜 ▶ 『 콜 │ ⊙ Q ⊙

$$
\lim_{x \to +\infty} \frac{x^{\alpha}}{a^{x}} = 0, \quad a > 1, \alpha > 0
$$
  

$$
\lim_{x \to -\infty} \frac{(-x)^{\alpha}}{a^{x}} = 0, \quad 0 < a < 1, \alpha > 0
$$
  

$$
\lim_{x \to 0} \frac{\log_{a}(1+x)}{x} = \log_{a} e
$$
  

$$
\lim_{x \to 0} \frac{\log(1+x)}{x} = 1
$$

**KO > K@ > K ≧ > K ≧ > → ⊇ → の&◎** 

## Limiti notevoli

$$
\lim_{x \to 0} \frac{a^x - 1}{x} = \log a
$$
  

$$
\lim_{x \to 0} \frac{e^x - 1}{x} = 1
$$

**[Calcolo dei limiti](#page-0-0)**

 $\equiv$  990

メロメメ 御 メメ きょくきょう

Dato un polinomio di grado *n*  $P_n(x) = a_n x^n + a_{n-1} x^{n-1} + \ldots + a_1 x + a_0$ si ha  $\lim_{x \to +\infty} P_n(x) = \lim_{x \to +\infty} a_n x^n = \begin{cases} +\infty, a_n > 0 \\ -\infty, a_n < 0 \end{cases}$  $-\infty$ ,  $a_n < 0$ 

**[Calcolo dei limiti](#page-0-0)**

イロメ イ部メ イヨメ イヨメー

重  $2Q$ 

### Principio di sostituzione dei polinomi

#### Analogamente

$$
\lim_{x \to -\infty} P_n(x) = \lim_{x \to -\infty} a_n x^n = \begin{cases} +\infty, a_n > 0, n \text{ pari} \\ -\infty, a_n < 0, n \text{ pari} \\ -\infty, a_n > 0, n \text{ dispar} \\ +\infty, a_n < 0, n \text{ dispar} \end{cases}
$$

**[Calcolo dei limiti](#page-0-0)**

重

重

 $\rightarrow$ 

する → すき

4 0 8

 $2Q$ 

Calcoliamo

$$
\lim_{x\to+\infty}\frac{1+x-2x^3}{x^4-2x^3+3}
$$

Si ha

$$
\lim_{x \to +\infty} (1 + x - 2x^3) = \lim_{x \to +\infty} (-2x^3) = -\infty
$$
  
\n
$$
\lim_{x \to +\infty} (x^4 - 2x^3 + 3) = \lim_{x \to +\infty} x^4 = +\infty
$$

quindi il limite si presenta nella forma indeterminata

 $-\infty$  $+\infty$ 

**[Calcolo dei limiti](#page-0-0)**

イロメ イ部メ イ君メ イ君メー

高。  $298$  Applicando il principio di sostituzione dei polinomi si ha

$$
\lim_{x \to +\infty} \frac{1 + x - 2x^3}{x^4 - 2x^3 + 3} = \lim_{x \to +\infty} \frac{-2x^3}{x^4} = \lim_{x \to +\infty} \frac{-2}{x} = 0
$$

**[Calcolo dei limiti](#page-0-0)**

(ロトス個) (運) (運)

重

 $298$ 

Calcoliamo

$$
\lim_{x\to+\infty}\frac{1+4x^4-2x^3}{x^2-2x^4+3}
$$

Si ha

$$
\lim_{x \to +\infty} (1 + 4x^4 - 2x^3) = \lim_{x \to +\infty} (4x^4) = +\infty
$$
  
\n
$$
\lim_{x \to +\infty} (x^2 - 2x^4 + 3) = \lim_{x \to +\infty} (-2x^4) = -\infty
$$

quindi il limite si presenta nella forma indeterminata

 $+\infty$  $-\infty$ 

**[Calcolo dei limiti](#page-0-0)**

イロメ イ部メ イ君メ イ君メー

重。  $2QQ$  Applicando il principio di sostituzione dei polinomi si ha

$$
\lim_{x \to +\infty} \frac{1 + 4x^4 - 2x^3}{x^2 - 2x^4 + 3} = \lim_{x \to +\infty} \frac{4x^4}{-2x^4} = \lim_{x \to +\infty} (-2) = -2
$$

**[Calcolo dei limiti](#page-0-0)**

(ロトス個) (運) (運)

 $\equiv$  990

Calcoliamo

$$
\lim_{x \to +\infty} \frac{1 + x - 2x^5}{2x^4 - 2x^3 + 3}
$$

Si ha

$$
\lim_{x \to +\infty} (1 + x - 2x^5) = \lim_{x \to +\infty} (-2x^5) = -\infty
$$
  
\n
$$
\lim_{x \to +\infty} (2x^4 - 2x^3 + 3) = \lim_{x \to +\infty} (2x^4) = +\infty
$$

quindi il limite si presenta nella forma indeterminata

 $-\infty$  $+\infty$ 

**[Calcolo dei limiti](#page-0-0)**

イロメ イ部メ イ君メ イ君メー

ミー  $2QQ$  Applicando il principio di sostituzione dei polinomi si ha

$$
\lim_{x \to +\infty} \frac{1 + x - 2x^5}{2x^4 - 2x^3 + 3} = \lim_{x \to +\infty} \frac{-2x^5}{2x^4} = \lim_{x \to +\infty} (-x) = -\infty
$$

**[Calcolo dei limiti](#page-0-0)**

(ロトス個) (運) (運)

 $\equiv$  990

## Limiti di funzioni razionali

Dati due polinomi  $P_n(x)$ ,  $P_m(x)$ 

$$
P_n(x) = a_n x^n + a_{n-1} x^{n-1} + \ldots + a_1 x + a_0
$$
  
\n
$$
P_m(x) = b_m x^m + b_{m-1} x^{m-1} + \ldots + b_1 x + b_0
$$

di grado rispettivamente *n*, *m* si ha

$$
\lim_{x \to +\infty} \frac{P_n(x)}{P_m(x)} = \lim_{x \to +\infty} \frac{a_n x^n}{b_m x^m} = \begin{cases} \frac{a_n}{b_m} \cdot (+\infty), & n > m \\ \frac{a_n}{b_m}, & n = m \\ 0, & n < m \end{cases}
$$

すロト す母 ト すき トす

重き 重  $2Q$ 

#### <span id="page-25-0"></span>Analogamente

$$
\lim_{x \to -\infty} \frac{P_n(x)}{P_m(x)} = \lim_{x \to -\infty} \frac{a_n x^n}{b_m x^m} = \begin{cases} \frac{a_n}{b_m} \cdot (-\infty)^{n-m}, & n > m \\ \frac{a_n}{b_m}, & n = m \\ 0, & n < m \end{cases}
$$

**[Calcolo dei limiti](#page-0-0)**

イロメ イ部メ イ君メ イ君メー

重

 $298$